## **my** Harket Place

## **Manual Match Job Aid**

Use the Manual Match process when a vendor submits an invoice that is matched to the overall Purchase Order (PO), but not the appropriate line of the PO. MyFloridaMarketPlace allows Exception Handlers to manually match the line items in lieu of creating new invoices in the system. The Manual Match process can only be completed while the IR is in 'Reconciling' status.

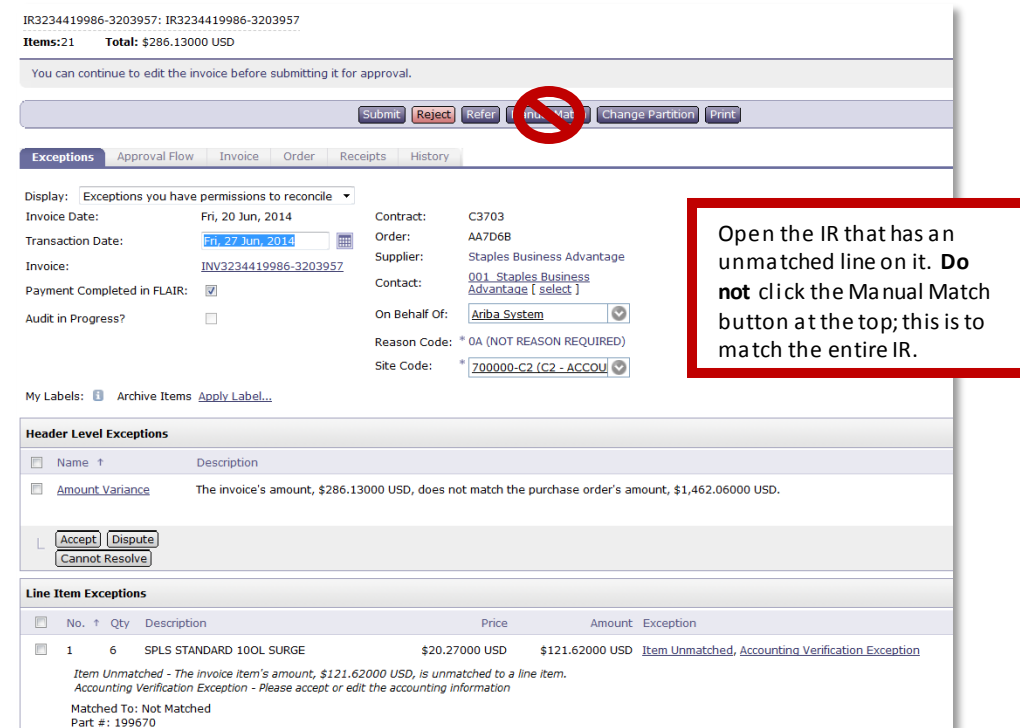

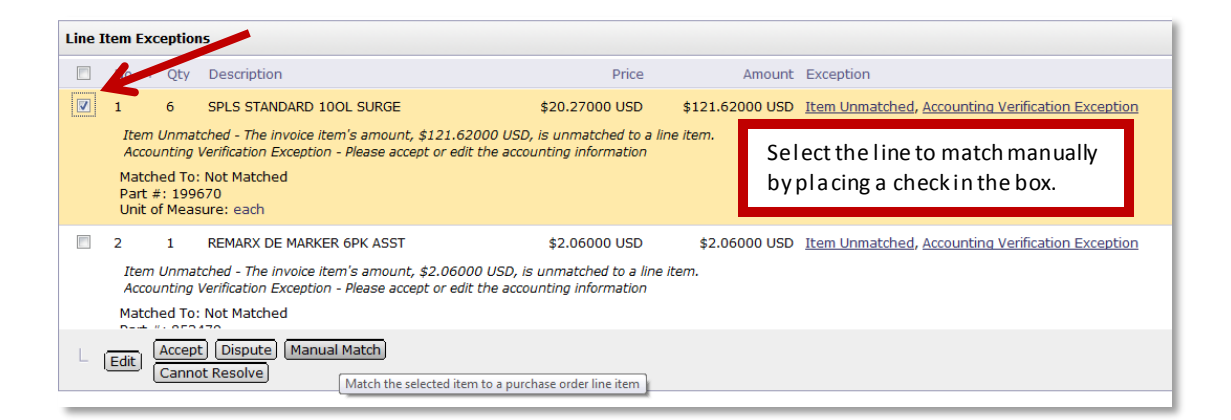

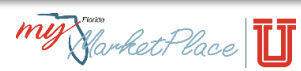

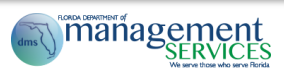

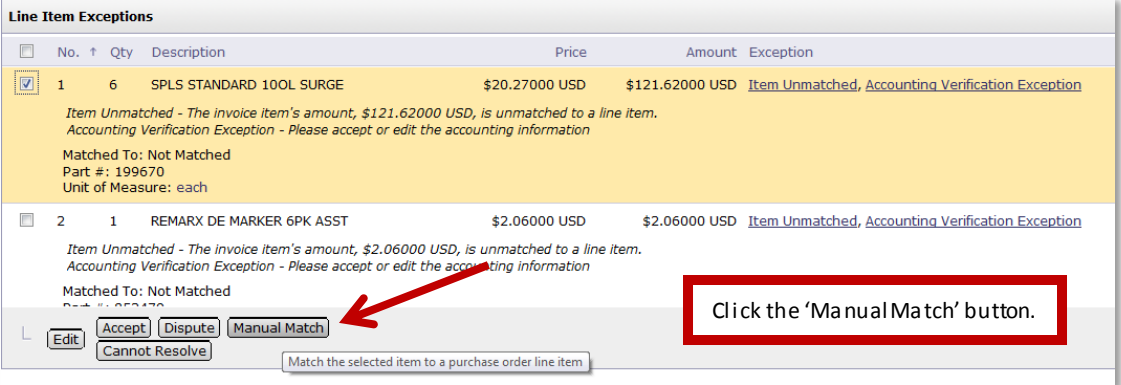

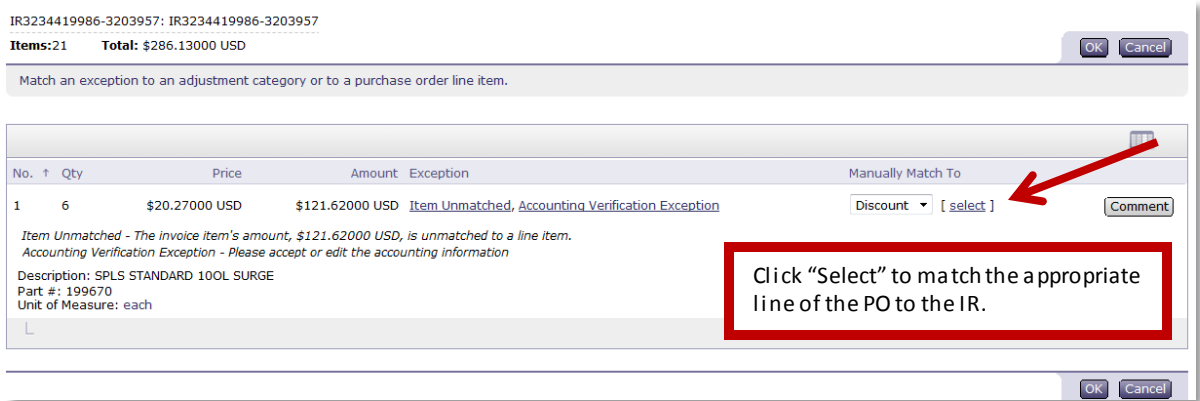

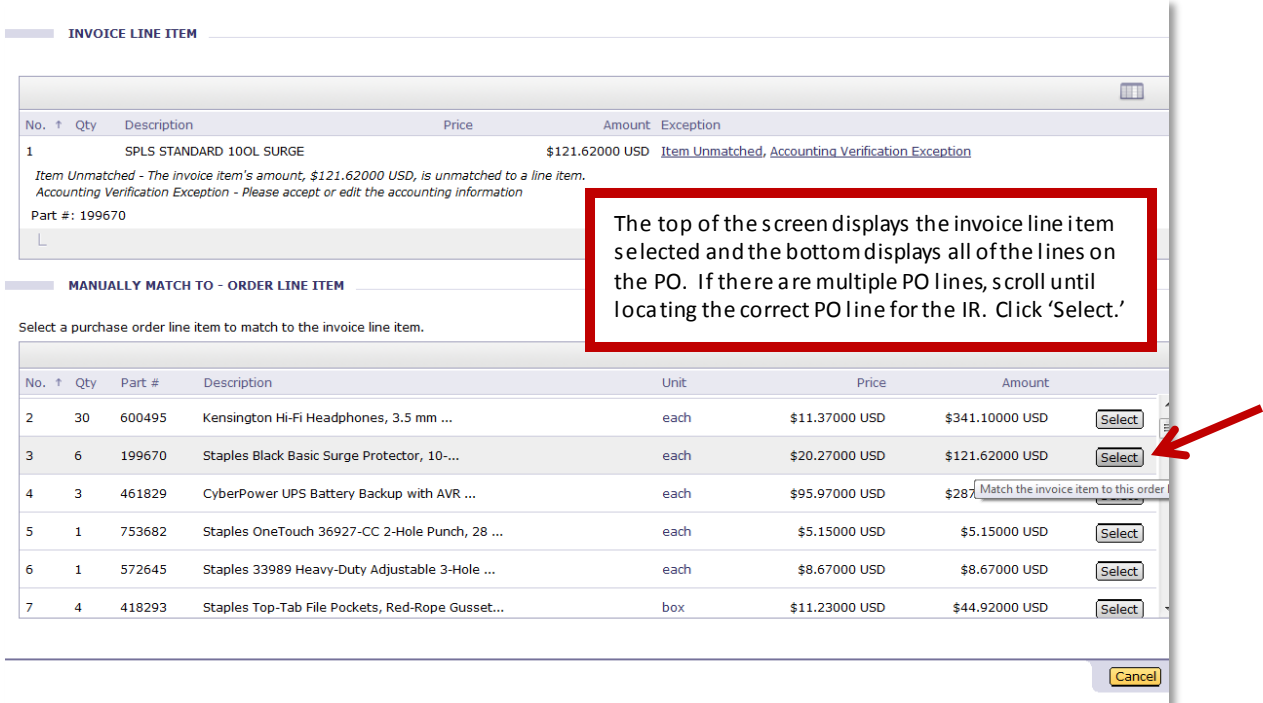

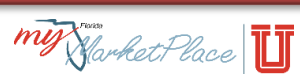

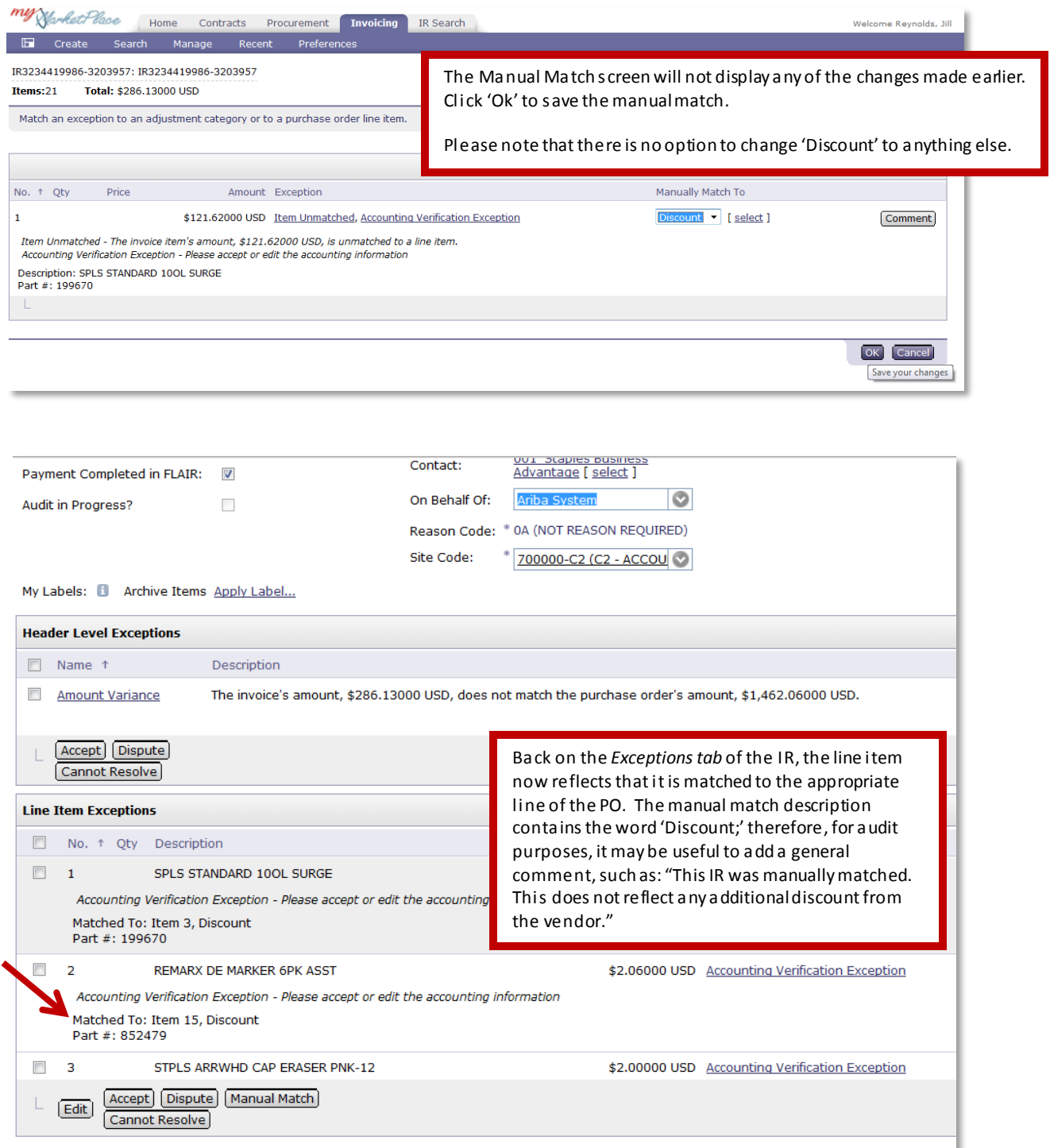

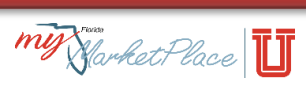